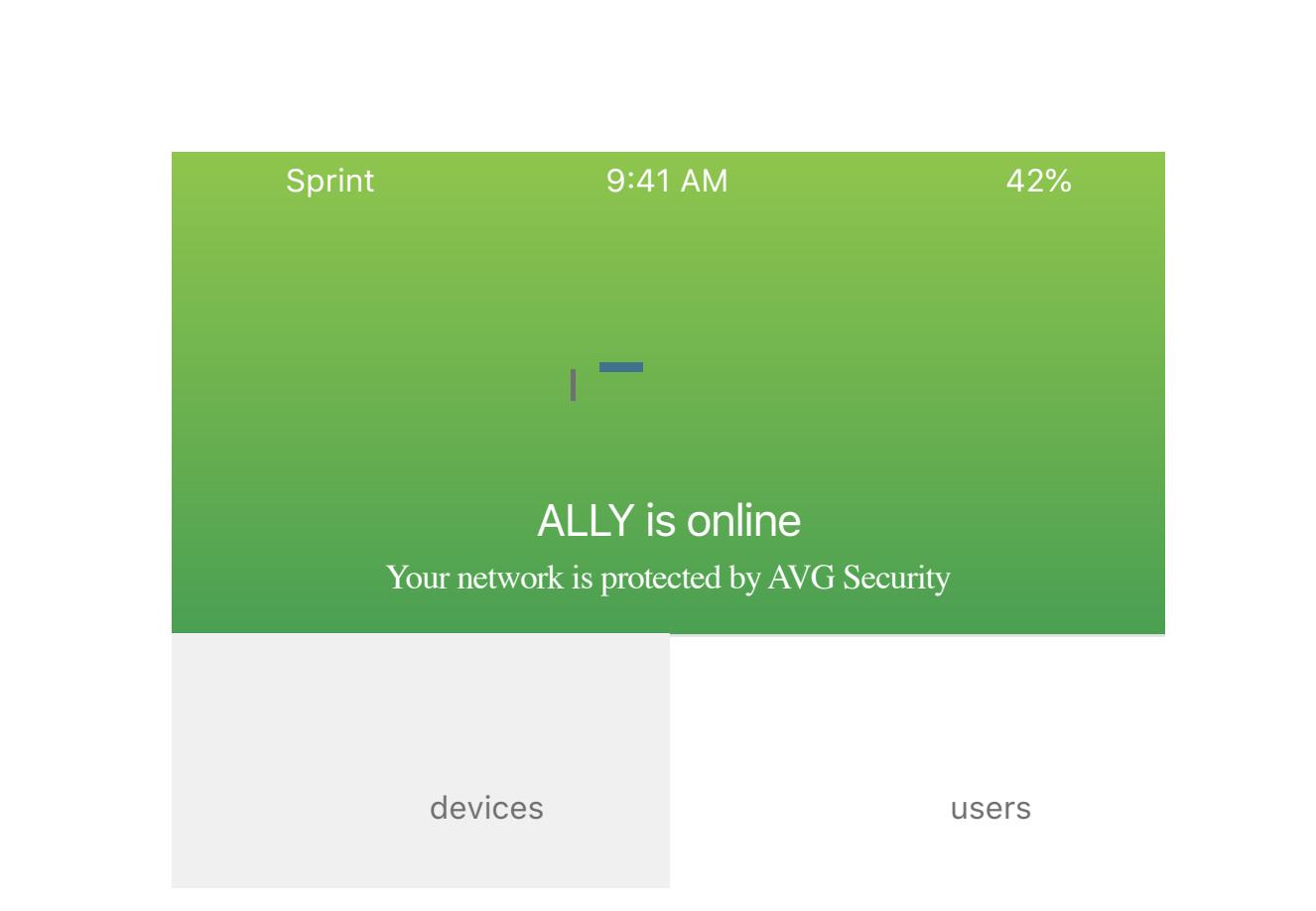

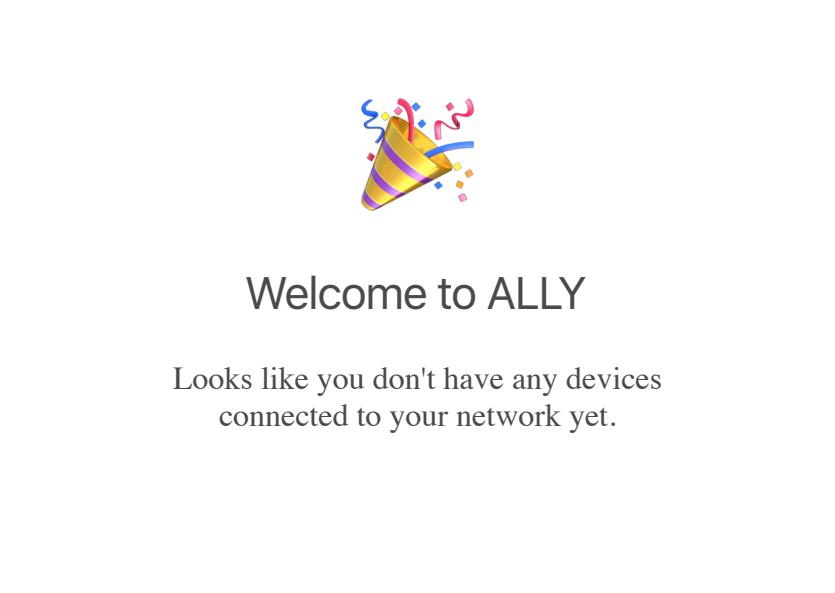

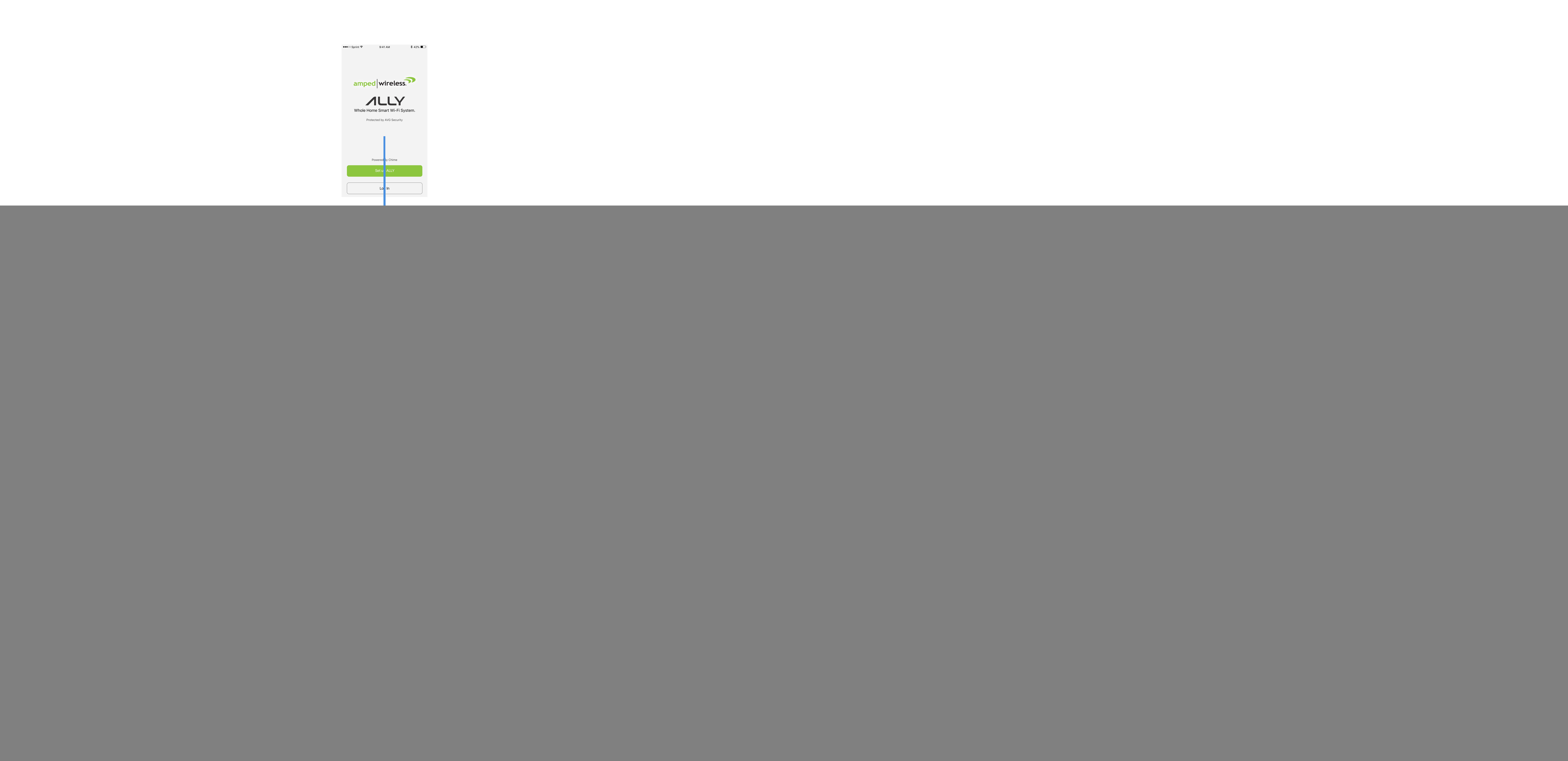

![](_page_0_Figure_3.jpeg)

## **Amped Wireless**

**Mobile Setup - Hardware setup included**